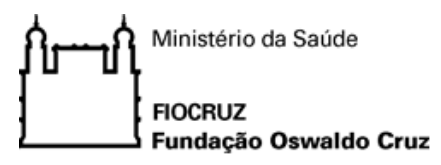

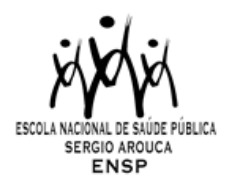

EDITAL

## SAÚDE GLOBAL E DIPLOMACIA DA SAÚDE – 2024

CURSO DE QUALIFICAÇÃO PROFISSIONAL EM NÍVEL DE ATUALIZAÇÃO NA MODALIDADE PRESENCIAL

Oferta ENSP / Não Regular

Coordenação Geral: Paulo Marchiori Buss

Coordenação Adjunta: Regina Lucia Sarmento Ungerer e Sebastian Tobar

Publicado em 21 de novembro de 2023.

A Escola Nacional de Saúde Pública Sérgio Arouca (ENSP) da Fundação Oswaldo Cruz (Fiocruz), torna públicas, por meio deste instrumento de divulgação, as normas do processo de seleção para as vagas de alunos do CURSO DE SAÚDE GLOBAL E DIPLOMACIA DA SAÚDE (2024), de Qualificação Profissional em nível de Atualização, na modalidade presencial, curso ofertado de forma remota.

### 1. OBJETIVOS DO CURSO

### 1.1. Objetivo geral

Atualizar os participantes sobre os principais problemas e desafios políticos, sociais, econômicos e de saúde em nível global e as áreas da governança global que afetam a saúde, assim como sobre as oportunidades de intervenção por meio da diplomacia e da cooperação em saúde.

## 1.2. Objetivos específicos

Facilitar aos alunos a observação e análise das principais questões e desafios globais, regionais e subregionais da governança da diplomacia da saúde;

Estimular o intercâmbio de visões dos participantes sobre a saúde global e a diplomacia da saúde global, regional e sub-regional.

## 2. PERFIL DO CANDIDATO

O Curso se destina aos profissionais de nível superior, preferencialmente trabalhando na área da saúde global, diplomacia da saúde.

## 3. DESCRIÇÃO DO CURSO

### Coordenação: Verificar descrição do curso

O Curso de Atualização em Saúde Global e Diplomacia da Saúde será desenvolvido em três módulos a saber:

Módulo 1: Introdução à Saúde Global e Diplomacia da Saúde no qual serão apresentados os objetivos do curso e a metodologia a ser utilizada, além dos conceitos fundamentais de saúde global e diplomacia da saúde.

O primeiro seminário no dia 21 de fevereiro de 2024 será o Módulo Introdutório e será realizado de 9 às 12:30h – somente parte da manhã. (3 horas e meia).

Módulo 2: 20 Seminários Avançados sobre Saúde Global e Diplomacia da Saúde ("aulas-painel") quinzenais sobre os espaços e temas mais relevantes da agenda global e da agenda internacional da saúde. Serão indicadas bibliografias introdutórias ao tema a ser discutido. Desenvolvem-se ao longo de todo curso. Os alunos assistirão aos seminários e terão a oportunidade de participar do debate que segue.

Início no dia 06 de março de 2024 e término no dia 27 de novembro de 2024, totalizando 50 horas.

Módulo 3: Sessão de encerramento do Curso, com balanço e avaliação do curso, totalizando 2,5 horas no dia 11 de dezembro de 2024.

Ao longo do curso, professores estarão disponíveis para apoiar os alunos, orientando-os e respondendo a seus questionamentos.

## 4. REGIME E DURAÇÃO

O curso tem carga horária total de 55 (cinquenta e cinco) horas, trabalhadas por via remota, através da plataforma digital ZOOM, e será ministrado quinzenalmente, às 4<sup>as</sup> feiras, das 10h às 12h30min.

#### Início: 21/02/2024 Término: 11/12/2024

### 5. VAGAS

5.1. O número máximo de vagas disponíveis para este Edital é de 150 (cento e cinquenta) vagas.

5.2. De forma a assegurar que a totalidade das vagas seja preenchida, serão selecionados candidatos na condição de SUPLENTES. Os candidatos selecionados como suplentes, desde já, têm ciência de que somente serão convocados de acordo com a respectiva ordem de classificação e diante de vacância dentre os candidatos titulares.

Ressalta-se que a Coordenação do curso não se obriga a preencher todas as vagas.

### 6. INSCRIÇÃO

### De 21/11/2023 a 05/01/2024

O procedimento de inscrição requer dois momentos: primeiro, o preenchimento do formulário eletrônico disponível na Plataforma SIGALS conforme subitem 6.1, e, posteriormente o envio de toda a documentação exigida, conforme subitem 6.2.

A inscrição na Plataforma SIGALS e o envio da documentação de inscrição, via correio eletrônico, deverão ser efetuadas impreterivelmente até às 16h (horário de Brasília) do dia 05/01/2024.

Antes de realizar a inscrição online e iniciar este Processo Seletivo, o candidato deverá conhecer todas as regras contidas neste Edital e certificar-se de efetivamente preencher todos os requisitos exigidos sob pena de exclusão do Certame.

### 6.1. Procedimentos para inscrição

Todas as informações referentes ao processo seletivo poderão ser obtidas na Plataforma SIGALS [\(www.sigals.fiocruz.br\)](http://www.sigals.fiocruz.br/) > Inscrição > Modalidade: Presencial > Categoria: Atualização > Unidade: Escola Nacional de Saúde Pública Sergio Arouca > Curso > Saúde Global e Diplomacia da Saúde.

O candidato deverá preencher o formulário eletrônico de inscrição, disponível no site da Plataforma e para tanto, deve observar as instruções a seguir. Vale ressaltar que somente com o navegador Internet Explorer é possível o acesso à Plataforma SIGA.

Clicar em "INSCRIÇÃO", localizada na coluna à esquerda, depois em Modalidade: Presencial > Categoria: Atualização > Unidade: Escola Nacional de Saúde Pública Sergio Arouca > Saúde Global e Diplomacia da Saúde. O Edital para Seleção do Curso encontra-se na coluna "CHAMADA PÚBLICA". Nesta mesma janela, na parte inferior, encontra-se o botão azul "INICIAR INSCRIÇÃO". Na tela referente ao início da inscrição, o candidato deverá selecionar "ENSP – CURSO ESCOLHIDO".

A ENSP/Fiocruz não se responsabilizará por inscrição via internet não recebida por motivos de ordem técnica dos computadores, falhas de comunicação, bem como outros fatores de ordem técnica que impossibilitem a transferência dos dados. São de exclusiva responsabilidade do candidato o preenchimento e a veracidade das informações cadastrais no ato do pedido de inscrição, sob as penas da lei.

O simples preenchimento do Formulário Eletrônico de Inscrição não significa que a inscrição para seleção do curso tenha sido efetivada. A inscrição será efetivada através do recebimento dos documentos exigidos no item 6.2. Não será admitido o envio de documentos de inscrição por outros meios.

Para completar o processo de inscrição nesta seleção, o candidato deverá preencher o Formulário Eletrônico de Inscrição e anexar os documentos relacionados no subitem 6.2 digitalizados no Sistema para recebimento de documentos de inscrição para os cursos da ENSP. Cada arquivo deve estar em formato PDF e ter no máximo 4MB.

### Toda documentação exigida e descrita abaixo, bem como o Formulário Eletrônico de Inscrição deve ser enviada através do link

https://anexos.ensp.fiocruz.br

Observações:

1. Os candidatos são responsáveis pela legibilidade dos documentos enviados.

2. Inscrições com documentação incompleta e ilegíveis não serão aceitas.

3. Não serão aceitas inscrições fora do período e horários estabelecidos, quaisquer que sejam as razões alegadas, salvo pelo adiamento oficial do período inicialmente divulgado.

4. Não será cobrada taxa de inscrição.

6.2. São documentos exigidos na inscrição:

- a) Formulário eletrônico de inscrição do SIGALS assinado;
- b) Curriculum vitae atualizado;
- c) Carta de Intenção/justificativa do interesse pelo curso, na qual o candidato fale sobre sua trajetória profissional, sua atual inserção institucional, eventualmente alguns desafios ou questões relativas à sua prática profissional, e suas expectativas com relação ao curso.

6.3. Homologação das inscrições

- a) O candidato, ao enviar a documentação requerida, responsabilizar-se-á pela veracidade de todas as informações postadas, bem como a observação dos prazos;
- b) É de exclusiva responsabilidade do candidato acompanhar a divulgação das inscrições homologadas e não homologadas. Entende-se por inscrição homologada aquela que, após analisada, está em conformidade com o exigido no Edital;
- c) No 15/01/2024 dia será disponibilizada na Plataforma SIGALS (www.sigals.fiocruz.br) e no Portal de Ensino da ENSP (ensino.ensp.fiocruz.br) a relação preliminar dos candidatos cujas inscrições foram homologadas e não, com o motivo da não homologação;
- d) Caso verifique que seu nome não consta em nenhuma das listagens divulgadas, o candidato deverá contatar o Serviço de Gestão Acadêmica pelo e-mail [pseletivo.ensp@fiocruz.br](mailto:pseletivo.ensp@fiocruz.br) nos dias 15 e 16/01/2024.

6.4. Recurso Relativo à Homologação de Inscrição

Os candidatos que desejarem entrar com recurso a homologação de inscrição deverá fazê-lo nos dias 15 e 16/01/2024, até às 16h, através do e-mail [recurso.ensp@fiocruz.br.](mailto:recurso.ensp@fiocruz.br)

O candidato receberá a confirmação do recebimento do e-mail no período de 24 horas, a contar da data do envio, considerando dias úteis. O formulário específico para este procedimento está disponível ao final deste Edital, Anexo I (pág. 8).

A resposta aos recursos será divulgada na Plataforma SIGALS (www.sigals.fiocruz.br) e no Portal de Ensino da ENSP (ensino.ensp.fiocruz.br), no dia 17/01/2024, após às 14h. Não serão fornecidas informações por telefone.

## 7. SELEÇÃO E RESULTADO

## De 18 a 24/01/2024.

A seleção será realizada por uma Banca de Seleção definida pela Coordenação do curso e consistirá na análise da Carta de Intenção com base nos seguintes quesitos e pontuação:

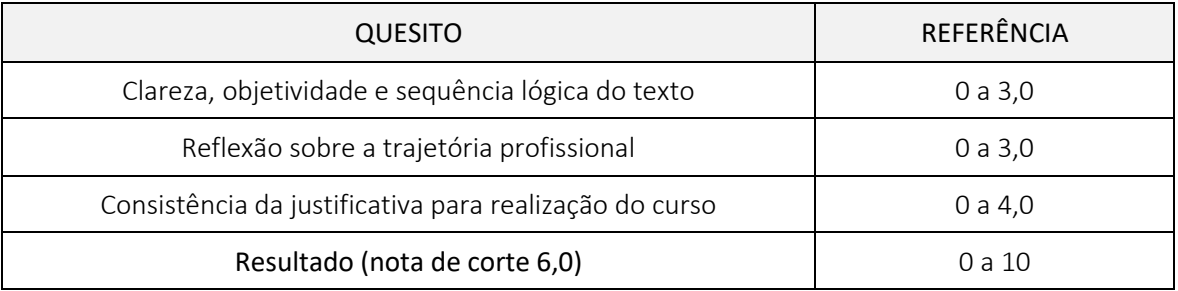

Será selecionado o candidato que obtiver nota igual ou superior a 6.0 (seis).

7.1. O resultado da seleção será divulgado no dia 26/01/2024, na Plataforma SIGA LS [\(www.sigals.fiocruz.br\)](http://www.sigals.fiocruz.br/) e no Site de Ensino da ENSP (ensino.ensp.fiocruz.br).

## 7.2. Recurso relativo ao Resultado da Seleção

Os candidatos que desejarem entrar com recurso ao resultado da seleção, deverão fazê-lo nos dias 26 e 29/01/2024 até às 16h, pelo e-mail recurso.ensp@fiocruz.br.

O candidato receberá a confirmação do recebimento do e-mail no período de 24 horas a contar da data do envio, considerando dias úteis. O formulário específico para este procedimento está disponível ao final deste Edital (Anexo I, pág. 8).

A resposta aos recursos será divulgada na Plataforma SIGALS (www.sigals.fiocruz.br) e no Site de Ensino da ENSP (ensino.ensp.fiocruz.br), no dia 31/01/2024, após às 14h.

Não serão aceitos recursos via postal, ou para qualquer outro e-mail que não seja o disponibilizado para esse fim, ou ainda, fora do prazo.

Em nenhuma hipótese será aceito pedido de reconsideração da decisão tomada pela Banca de Seleção em relação ao recurso.

7.3. O Resultado Final da Seleção será publicado na Plataforma SIGALS (www.sigals.fiocruz.br) e no Site de Ensino da ENSP (ensino.ensp.fiocruz.br), no dia 31/01/2024.

# 8. CLASSIFICAÇÃO FINAL

A classificação final dos candidatos será baseada na pontuação obtida pelo candidato na carta de intenção segundo critérios descritos no item 7 (Seleção e Resultado).

O desempate entre candidatos com a mesma pontuação se dará pelos critérios e ordem abaixo relacionados: 1º) Maior tempo de atuação na área profissional; 2°) Maior idade.

# 9. MATRÍCULA

Período de 01 a 06/02/2024 (até às 16h, horário de Brasília)

O candidato selecionado, seja titular ou suplente, deverá enviar a documentação exigida para a matrícula, conforme informado no subitem 9.1, seguindo as orientações constantes do documento Procedimentos de Matrícula, a ser divulgado na Plataforma SIGALS juntamente com o Resultado Final. A documentação deverá ser enviada, até às 16h (horário de Brasília), acessando o link abaixo

O candidato que deixar de efetuar sua matrícula até o dia 06/02/2024 será considerado desistente. Caso surjam vagas de cancelamento de matrícula, desistência ou matrícula não efetivada por pendência de documentação, a vaga será ocupada pelo suplente, de acordo com a ordem de classificação.

Será divulgada no dia 09/02/2024 a lista final dos candidatos com matrícula confirmada.

9.1. Documentos exigidos para a matrícula:

a) Diploma de graduação (frente e verso) no formato A4, digitalizado, ou , ou declaração de conclusão de curso, com validade de 01 (um) ano, informando data de colação de grau, já realizada, emitida pela Instituição do candidato. No caso de candidato brasileiro que tenha obtido sua graduação no exterior, este deverá apresentar fotocópia de seu diploma devidamente revalidado por universidade brasileira;

b) Documento de Identificação (documento que conste o campo naturalidade - frente e verso no mesmo arquivo). Todos os dados da carteira de identidade, inclusive os do órgão emissor necessitam estar legíveis.

Para candidatos estrangeiros: Passaporte válido, com foto, OU Carteira de identificação nacional (do país de origem) para candidatos do Mercosul que não tenham passaporte;

c) CPF. Dispensado caso conste o número na carteira de identidade (um arquivo);

d) Certidão de Nascimento ou Casamento, caso no documento de identificação não conste o campo naturalidade (um arquivo);

e) Declaração de Veracidade das informações e Autenticidade dos documentos apresentados;

f) Termo de Autorização;

g) Termo de Cessão de Uso de Voz e Imagem.

Havendo pendência de quaisquer dos documentos requeridos ou se estes não estiverem em conformidade com o subitem 9.1, ou, ainda, não estiverem legíveis, a matrícula NÃO será efetivada e o candidato será eliminado.

## Observações:

- As imagens dos documentos precisam estar nítidas e não serão aceitas em tamanho inferior ao A4.
- A ENSP/Fiocruz não se responsabilizará por matrícula via internet não recebida por motivos de ordem técnica dos computadores, falhas de comunicação, bem como outros fatores de ordem técnica que impossibilitem a transferência dos dados. São de exclusiva responsabilidade do candidato o preenchimento e a veracidade das informações cadastrais no ato do pedido de inscrição, sob as penas da lei;
- Cada arquivo deve estar em formato PDF e ter no máximo 4MB;
- Antes de iniciar o envio dos documentos, o candidato deverá ficar atento ao prazo de encerramento (dia e hora) estabelecido. O procedimento de anexação dos documentos poderá ser interrompido automaticamente e o candidato não conseguirá anexar todos os documentos exigidos.

## 10. DESISTÊNCIA E TRANCAMENTO

10.1. Em caso de desistência durante o período do curso, o aluno deverá preencher o requerimento do Serviço de Gestão Acadêmica (pessoalmente ou via e-mail), observando o período para cancelamento definido no projeto de curso.

10.2. O trancamento de matrícula nos Cursos de Qualificação Profissional - Atualização, não será permitido.

## 11. BOLSAS DE ESTUDO E HOSPEDAGEM

11.1. A ENSP não oferece bolsas de estudo;

11.2. A Fiocruz não dispõe de hospedagem para alunos provenientes de outros estados ou países.

## 12. LOCAL DO CURSO

O curso será realizado de forma remota através de plataforma eletrônicas (Zoom, YouTube), cujo link de acesso será encaminhado aos alunos previamente aos encontros semanais.

# 13. TITULAÇÃO

13.1. A ENSP outorgará certificado de Qualificação Profissional em nível de Atualização, aos alunos que cumprirem os requisitos do Regulamento de Ensino da ENSP.

13.2. O Certificado de Conclusão do Curso somente será emitido aos alunos egressos mediante a apresentação do Diploma de graduação, de acordo com o presente edital.

### 14. COMPROMISSO COM AS REGRAS ESTABELECIDAS NO EDITAL

14.1. Ao participar deste processo seletivo o candidato estará reconhecendo sua aceitação às normas estabelecidas para o mesmo. Por isso, antes de encaminhar seus documentos, o candidato deverá conhecer todas as regras previstas e certificar-se de que preencherá todos os requisitos exigidos.

## 15. DISPOSIÇÕES GERAIS

15.1. É de inteira responsabilidade do candidato acompanhar a divulgação de todos os atos e comunicados referentes a este processo seletivo no *site* do ensino da ENSP (ensino.ensp.fiocruz.br) e/ou na Plataforma SIGALS (www.sigals.fiocruz.br), e ficar atento aos prazos nele estabelecidos, mesmo após a publicação do resultado final, pois poderá haver retificações;

15.2. O cronograma, desde o lançamento do edital até o início do curso, está disponível no Anexo II, pág. 9;

15.3. O candidato será responsável por qualquer erro ou omissão no preenchimento da ficha de inscrição ou por prestação de declaração falsa;

15.4. Não serão fornecidas declarações de aprovação nas etapas do processo seletivo;

15.5. Será eliminado o candidato que não anexar a documentação exigida para o processo seletivo do curso, não realizar a matrícula no período estabelecido ou não anexar a documentação exigida no ato da matrícula;

15.6. A inscrição neste curso expressa a concordância do candidato com os termos do presente edital;

15.7. Serão permitidas matrículas simultâneas em cursos de Pós-Graduação Lato Sensu e de Qualificação Profissional, desde que não ocorram horários sobrepostos;

15.8. Serão autorizadas matrículas simultâneas em dois cursos de Qualificação Profissional desde que não ocorram horários sobrepostos;

15.9. A ENSP/Fiocruz se reserva no direito de corrigir eventuais erros neste edital e em qualquer publicação relativa a este processo seletivo;

15.10. No período de matrícula a análise documental é realizada pelo Serviço de Gestão Acadêmica, lembrando que, os documentos enviados no período de inscrição não terão validade para matrícula;

15.11. Casos omissos serão analisados pela Coordenação do curso;

15.12. Caso tenha dificuldade no preenchimento do formulário eletrônico de inscrição, entre em contato com o *e-mail* [pseletivo.ensp@fiocruz.br](mailto:pseletivo.ensp@fiocruz.br)

### 16.INFORMAÇÕES

A comunicação se dará, exclusivamente, por e-mai[l pseletivo.ensp@fiocruz.br](mailto:pseletivo.ensp@fiocruz.br) ou pelo telefone (21) 2598-2315/2318.

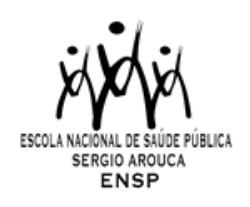

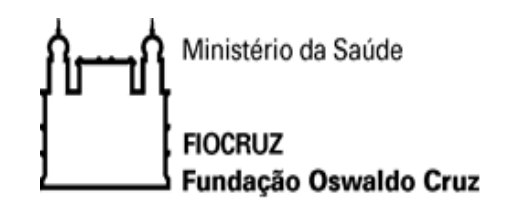

### **ANEXOS**

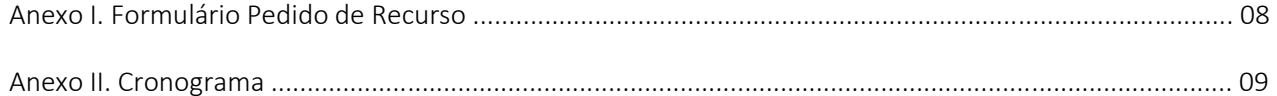

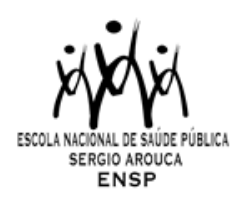

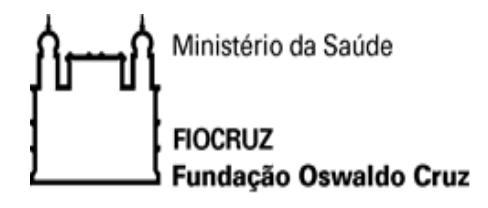

# EDITAL DE SELEÇÃO PARA O CURSO DE SAÚDE GLOBAL E DIPLOMACIA DA SAÚDE - 2024

# ANEXO I - FORMULÁRIO PEDIDO DE RECURSO

Curso pretendido: Saúde Global e Diplomacia da Saúde (2024)

() Inscrição Não Homologada

() Resultado da Seleção (Análise documental)

Justificativa do pedido de recurso:

Resposta ao pedido de recurso:

Reservado a Banca de Seleção:

Parecer do Recurso:

( ) Deferido ( ) Indeferido

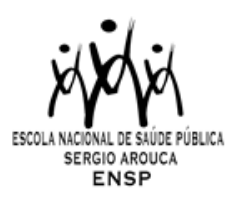

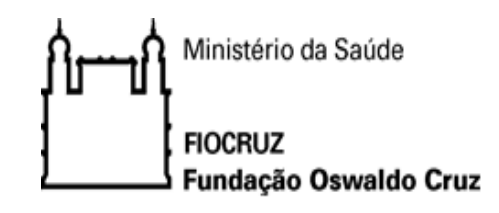

# EDITAL DE SELEÇÃO PARA O CURSO DE SAÚDE GLOBAL E DIPLOMACIA DA SAÚDE – 2024

# ANEXO II – CRONOGRAMA

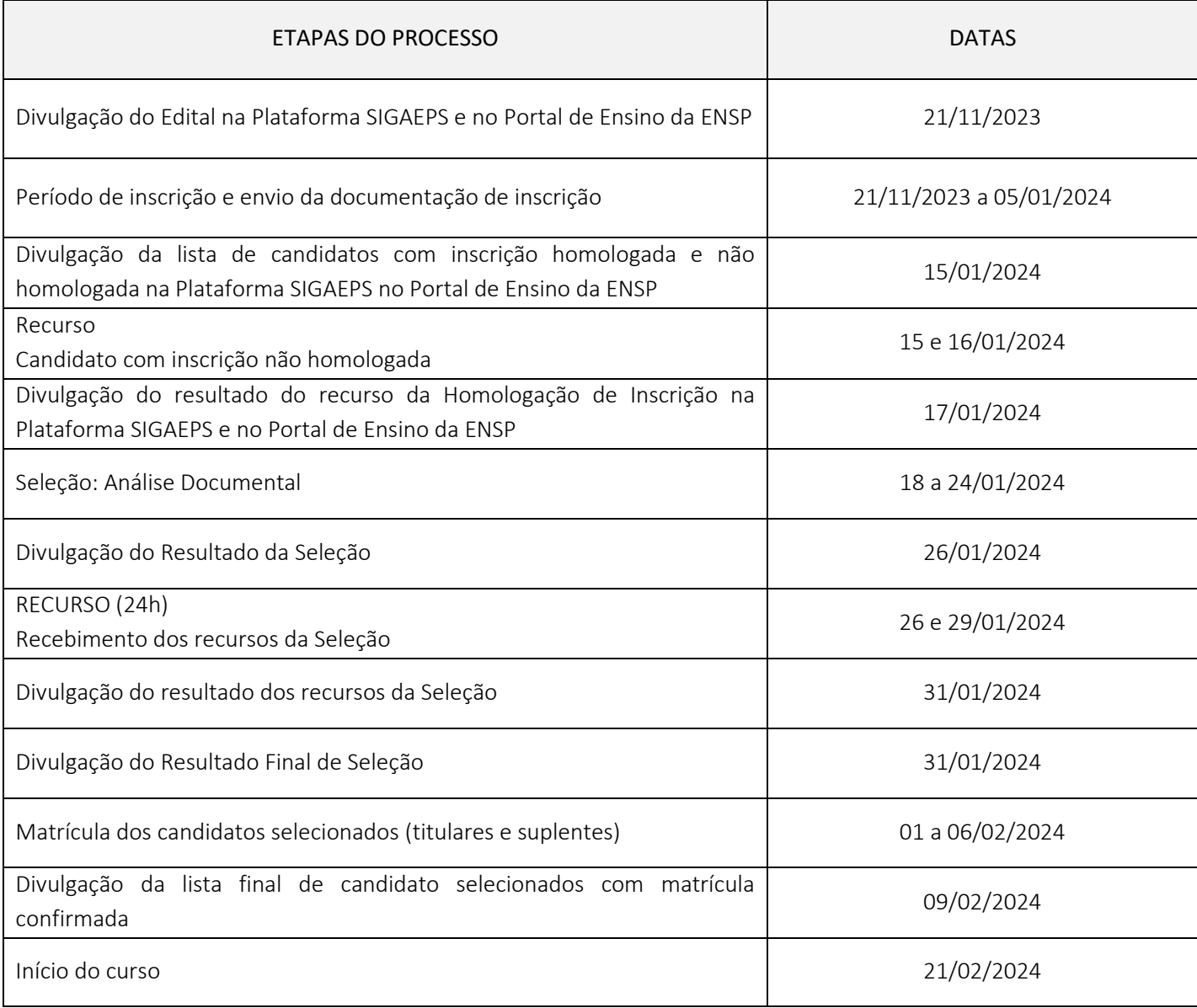